## Gérer la délégation de ma structure

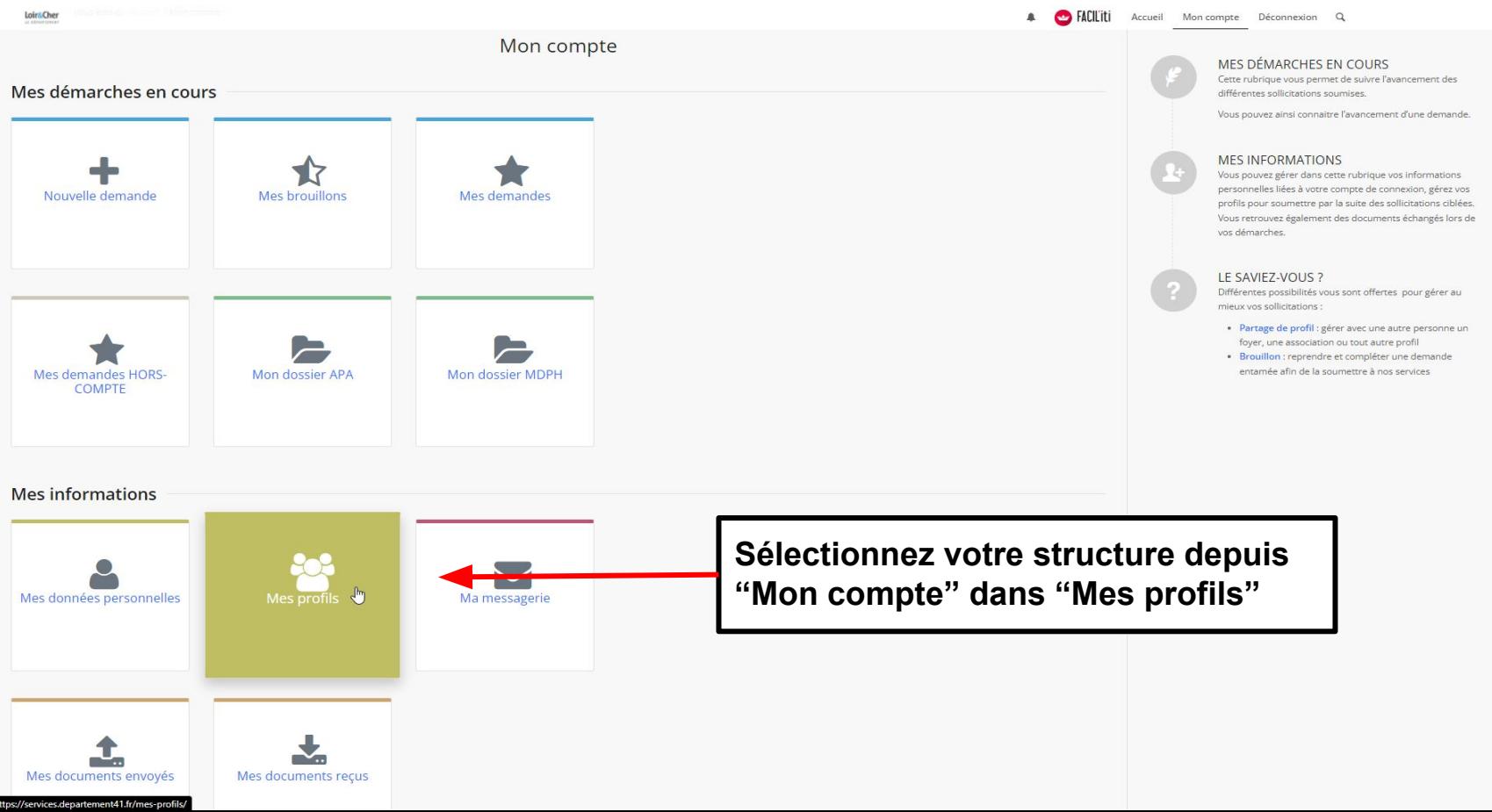

## **Cliquez dans la structure que vous souhaitez partager**

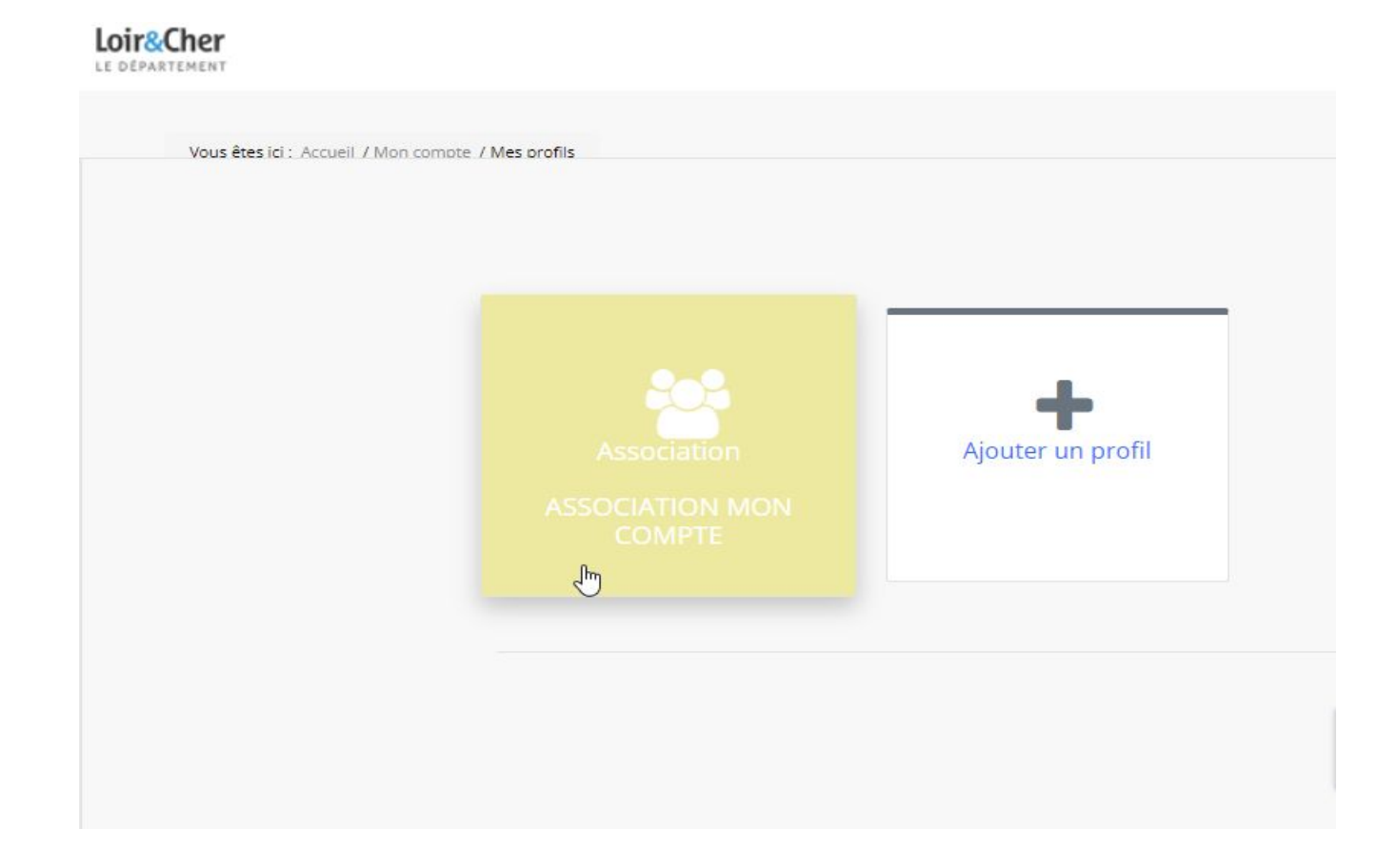

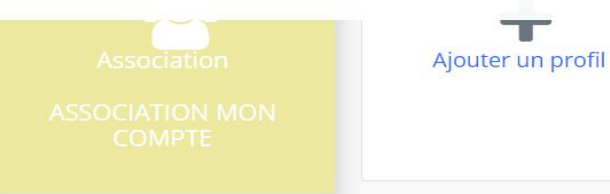

Déconnexion

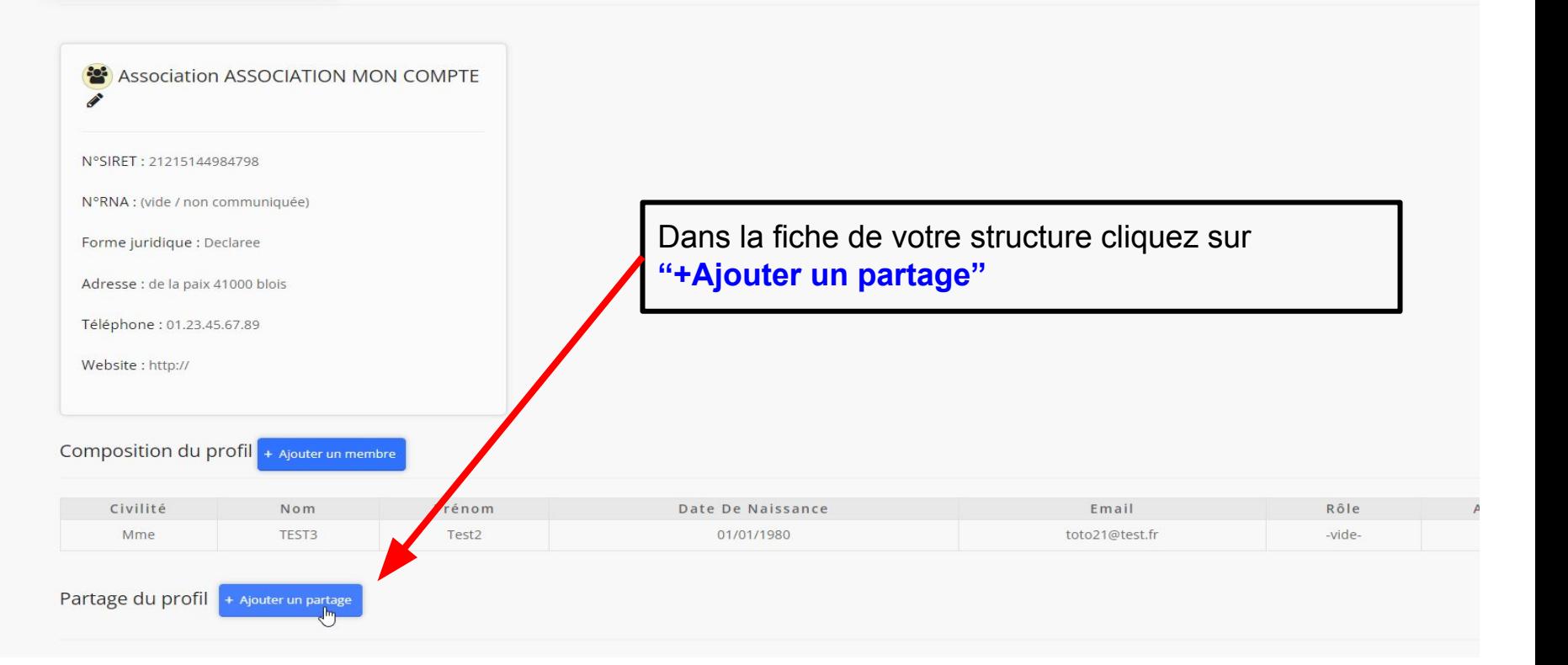

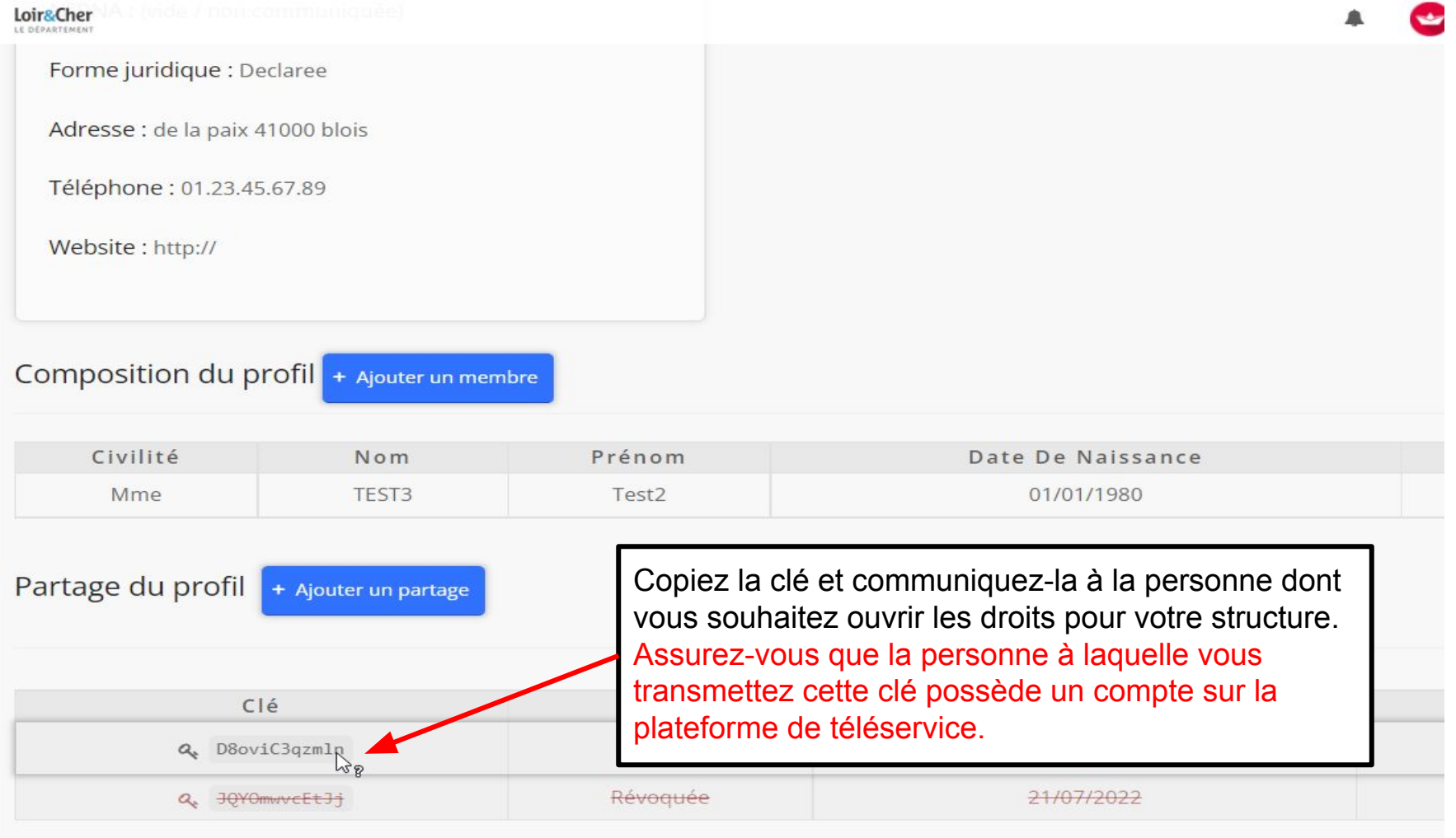